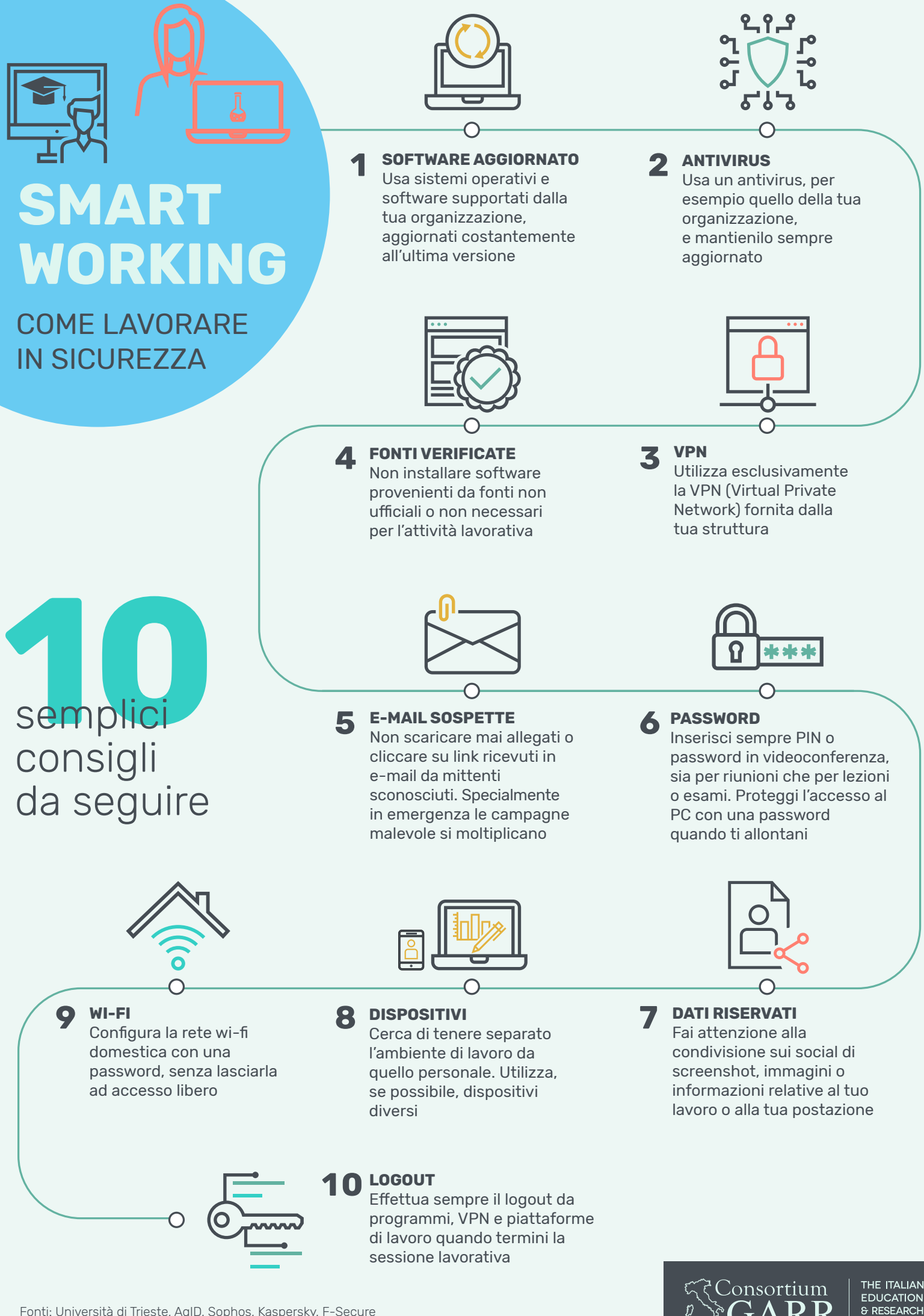

Fonti: Università di Trieste, AgID, Sophos, Kaspersky, F-Secure Credits icone: I Putu Kharismayadi from the Noun Project

WORK